# Auxiliar 4

*Profesor: Pablo Guerrero. Auxiliar: Ian Yon Viernes 24 de abril de 2015*

# Departamento de Ciencias de la Computación UNIVERSIDAD DE CHILE

## **Problema 1**

Traduzca el siguiente programa a C:

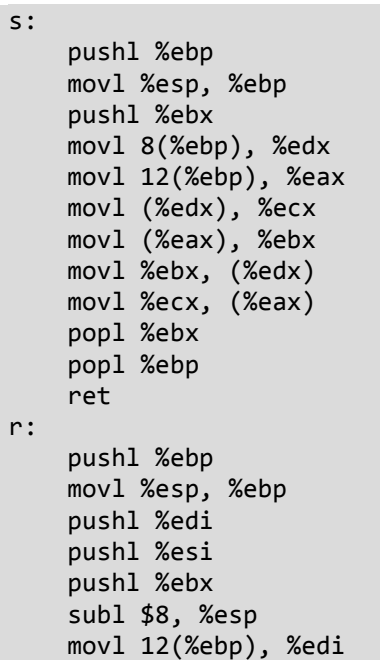

```
 testl %edi, %edi
     jle .L6
     movl 8(%ebp), %ebx
     movl $0, %esi
.L5:
     leal 4(%ebx), %eax
     movl %eax, 4(%esp)
     movl %ebx, (%esp)
     call s
     addl $2, %esi
     addl $8, %ebx
     cmpl %esi, %edi
     jg .L5
.L6:
     addl $8, %esp
     popl %ebx
     popl %esi
     popl %edi
     popl %ebp
     ret
```
### **Problema 2**

Dada la siguiente estructura:

```
struct node{
      int value;
      struct node *left;
      struct node *right;
};
```
Transcriba el siguiente programa a C y señale su utilidad:

```
.globl updater
updater:
     pushl %ebp
     movl %esp, %ebp
     pushl %esi
     pushl %edi
     pushl %ebx
     movl 8(%ebp), %ebx #nod
     movl 12(%ebp), %esi #operation
                                                   pushl %edi
                                                   movl (%ebx), %eax
                                                   pushl %eax
                                                   call %esi
                                                   movl %eax, (%ebx)
                                              right:
                                                   movl 8(%ebx), %eax
                                                   testl %eax, %eax
                                                   je return
```

```
 movl 16(%ebp), %edi #father
left:
     movl 4(%ebx), %eax
     testl %eax, %eax
     je value
     movl (%ebx), %ecx
     pushl %ecx
     pushl %esi
     pushl %eax
     call updater
value:
                                                     movl (%ebx), %ecx
                                                     pushl %ecx
                                                     pushl %esi
                                                     pushl %eax
                                                     call updater
                                               return:
                                                     popl %ebx
                                                     popl %edi
                                                     popl %esi
                                                     leave
                                                     ret
```
#### **Problema 3**

Traduzca el siguiente programa a C:

t:

```
 pushl %ebp
 movl %esp, %ebp
 subl $24, %esp
 movl %ebx, -8(%ebp)
 movl %esi, -4(%ebp)
 movl 8(%ebp), %ebx
 movl $0, %eax
 testl %ebx, %ebx
 je .L2
 movl (%ebx), %eax
 movl %eax, (%esp)
 call t
```

```
 movl %eax, %esi
     movl 4(%ebx), %eax
     movl %eax, (%esp)
     call t
     leal (%esi,%eax), %eax
     addl 8(%ebx), %eax
.L2:
     movl -8(%ebp), %ebx
     movl -4(%ebp), %esi
     movl %ebp, %esp
     popl %ebp
     ret
```